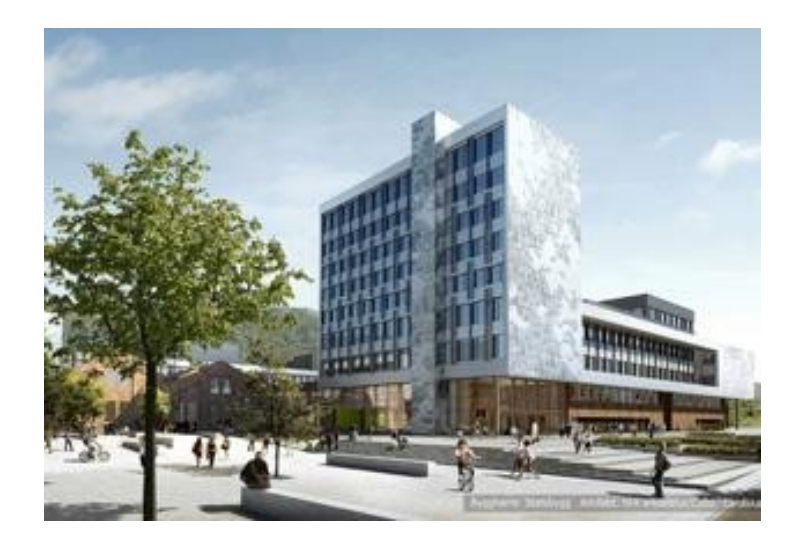

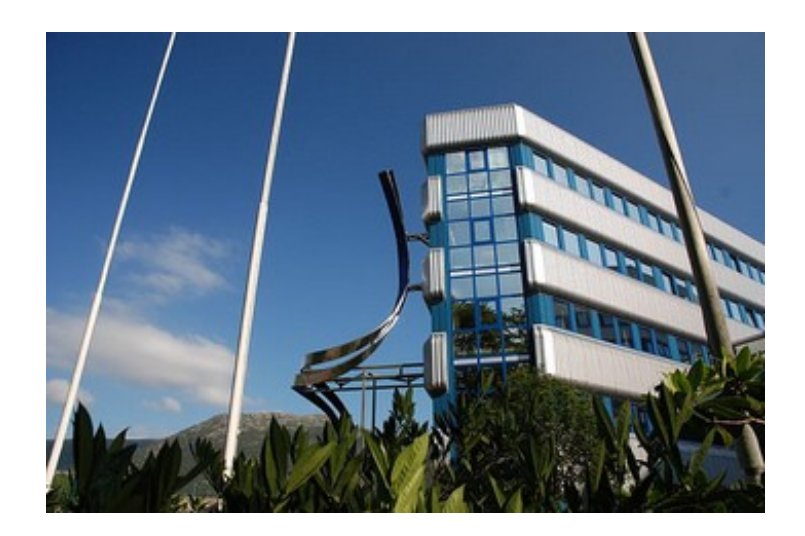

### **Information about the Joint Master's Degree in Program Development**

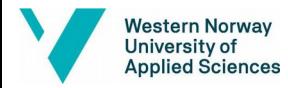

### **The Joint Master Programme**

- The programme is shared between UiB and HVL
- **Projects are supervised by faculty** from either UiB or HVL
- Courses are given by either UiB or HVL

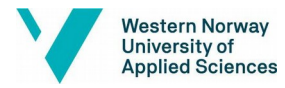

### **Master Programme Coordinators**

■ Pål Magnus Gunnestad @ UiB ■ Admission ■ Everything UiB-related ■ Pal.Gunnestad@uib.no

## ■ Guro Kristin Øvsthus @ HVL ■ Administrative contact person HVL

■ [Guro.Kristin.Ovsthus@hvl.no](mailto:Guro.Kristin.Ovsthus@hvl.no) ■ [FIN-studierettleiar@hvl.no](mailto:FIN-studierettleiar@hvl.no)

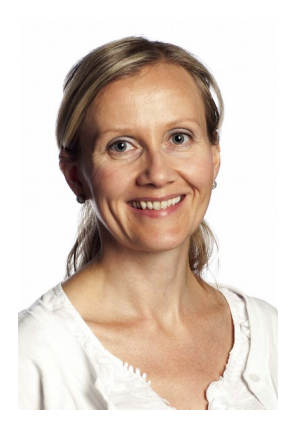

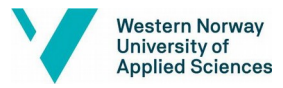

### **Master Programme Coordinators**

### ■ Pål Ellingsen @ HVL

■ Everything related to HVL courses, projects and supervison

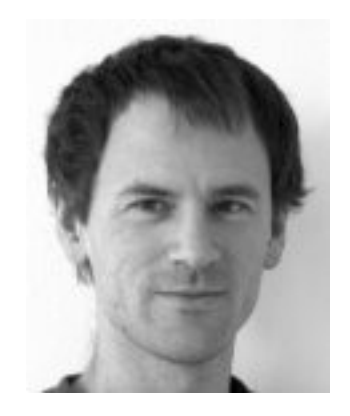

- Research seminar
- Pal.Ellingsen@hvl.no

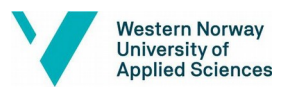

# **Research groups at HVL**

■Model based software development ■Computer graphics ■Grid computing **Agent Technologies** ■Health Informatics **Communication** 

...plus

#### **External projects**

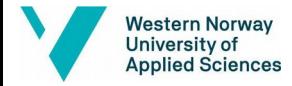

#### **Mandatory Courses**

#### ■ Courses

- INF234 Algorithms
- INF222 Programming Languages
- DAT250
	- Advanced Software Technologies
- DAT251
	- Modern System Development Methods

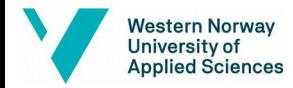

# **Study programme - example**

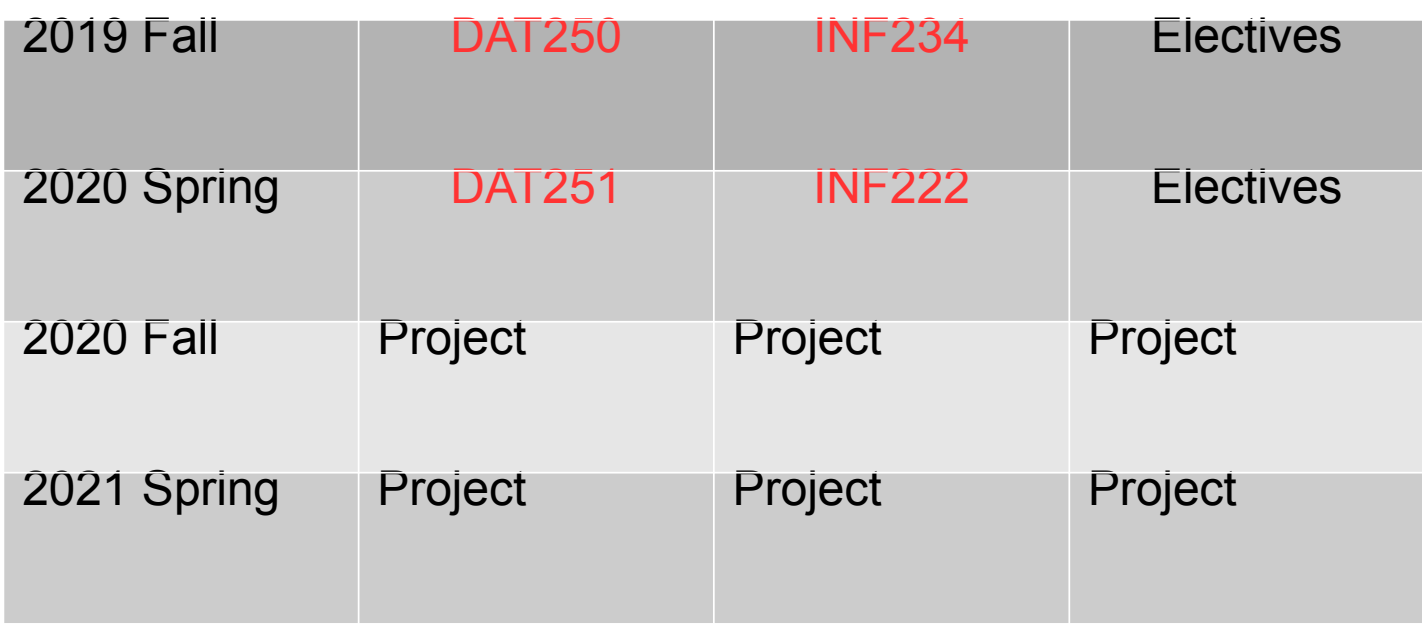

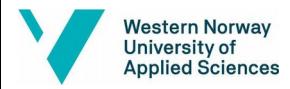

## **The Practical Stuff**

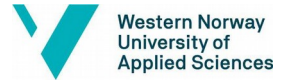

# **The HVL Learning Platform**

- HVL uses an e-learning system called Canvas, similar to UiB
- The two systems do not interoperate
- Course information, hand-ins and general information from HVL is handled through Canvas

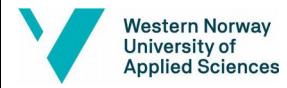

### **Canvas**

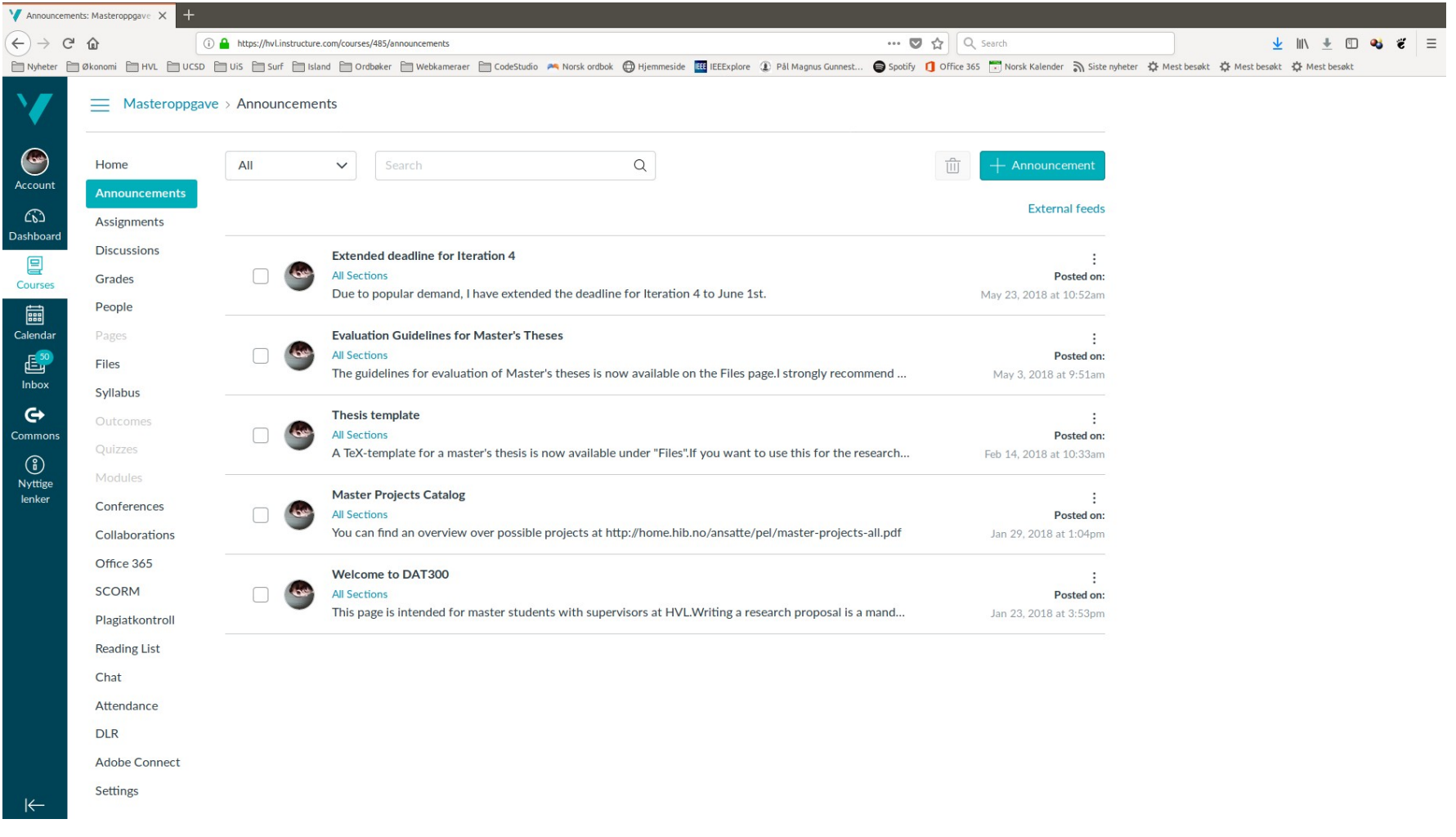

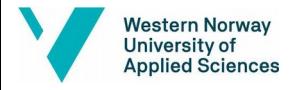

## **Meeting at HVL Campus @ Kronstad**

- There will be a meeting at the HVL Campus on **Friday August 16th at 12.15 room D111.**
- Opportunity to see facilities and labs.
- Presentation of courses and how to plan your studies.

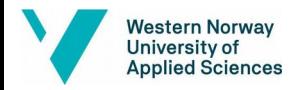

# **HVL Campus @ Kronstad**

■ Take the "Bybanen" and get off at Kronstad station. Campus is easily visible from the train.

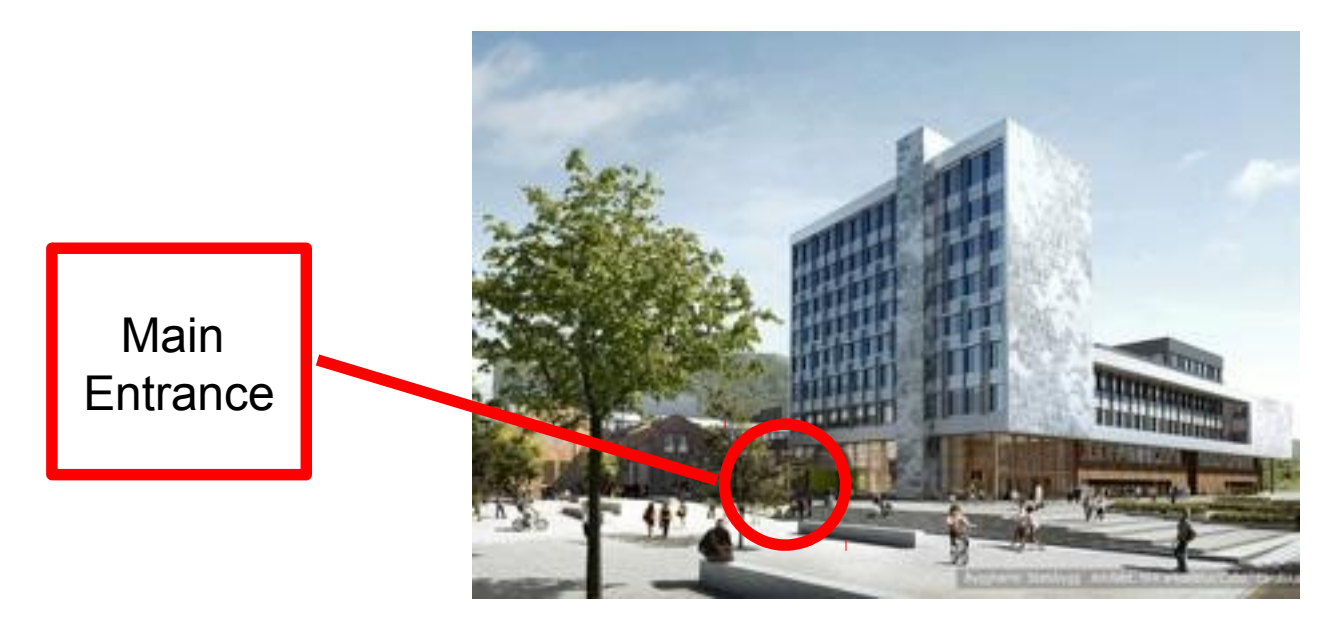

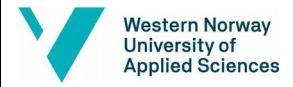

# **HVL Campus @ Kronstad**

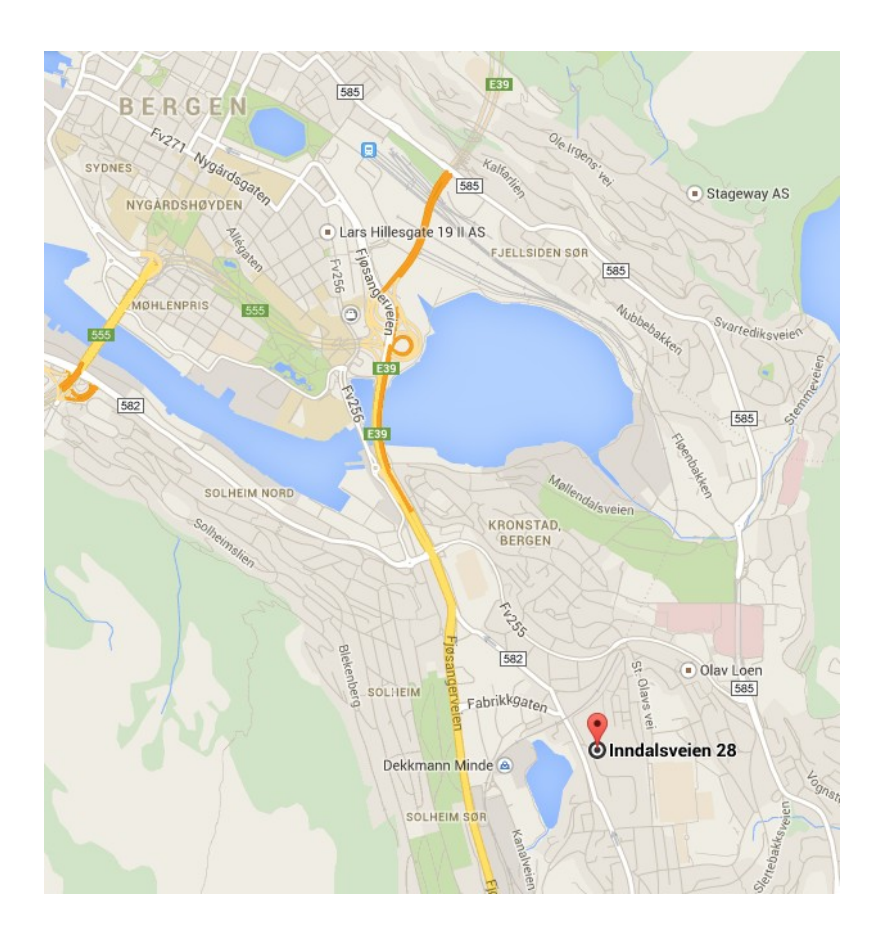

HVL Campus is located at Inndalveien 28 as shown in the map

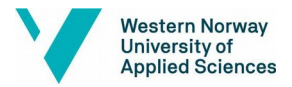

# **Practicalities HVL**

■ Student card You take a picture of your self at upload the picture at this link: [https://mittbilde.hvl.no](https://mittbilde.hvl.no/) The next day you can pick up your student card at HVL.

■ Registration for courses at HVL Studentweb.

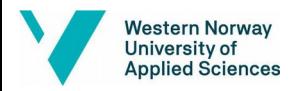

## **See you on Friday!**

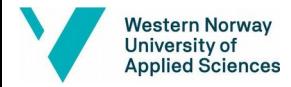